## **MediaWiki:Apihelp-options-description**

De Topo Paralpinisme

Modifier les préférences de l'utilisateur courant.

Seules les options enregistrées dans le cœur ou dans l'une des extensions installées, ou les options avec des clés préfixées par userjs- (devant être utilisées dans les scripts utilisateur), peuvent être définies.

Récupérée de « [https://www.base-jump.org/topo/index.php?title=MediaWiki:Apihelp-options](https://www.base-jump.org/topo/index.php?title=MediaWiki:Apihelp-options-description)[description](https://www.base-jump.org/topo/index.php?title=MediaWiki:Apihelp-options-description) »

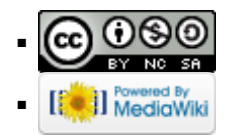